### **DLOS: Effective Static Detection of Deadlocks in OS Kernels**

### **In USENIX ATC 2022**

#### **Jia-Ju Bai, Tuo Li, Shi-Min Hu**

*Tsinghua University* **<https://baijiaju.github.io/>**

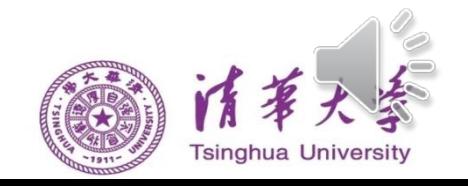

### **Motivation**

#### Deadlocks in OS kernels

- Caused by locking cycles in concurrent threads
- Hard to find due to the non-determinism of kernel concurrency
- Can cause performance degradation and even system hangs

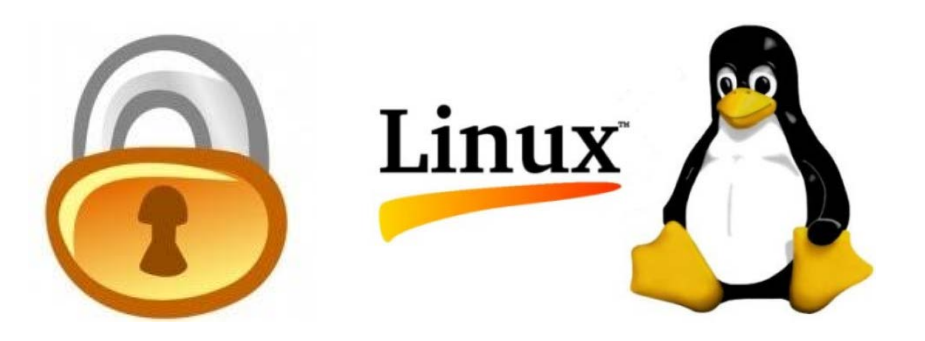

### **Motivation**

#### Example

- ABBA deadlock in Linux 4.9 *btrfs* filesystem
- Lifetime: Jul. 2016 ~ Oct. 2020
- Fixed by the commit 01d01caf19ff in Linux 5.9

```
Code Path P1:
// FILE: linux-4.9/fs/btrfs/volumes.c
btrfs read chunk tree
   -> lock_chunks [Line 6803]
     -> mutex_lock(&root->fs_info->chunk_mutex) [Line 517]
   -> read_one_dev [Line 6833]
    -> open_seed_devices [Line 6601]
      -> clone fs devices [Line 6558]
         -> mutex_lock(&orig->device_list_mutex) [Line 734]
Code Path P2:
// FILE: linux-4.9/fs/btrfs/volumes.c
btrfs remove chunk
   -> mutex_lock(&fs_devices->device_list_mutex) [Line 2844]-> lock_chunks [Line 2857]<br>-> mutex_lock(&root->fs_info->chunk_mutex) [Line 517]
                                                A→B
                                                B→A
```
### State of the art

**o** Basic steps of deadlock detection

- S1: Extracting locking constraints in concurrent threads/code paths T{A **→** B} means thread T acquires lock B when lock A is held
- S2: Detecting locking cycles in concurrent threads/code paths

 $T_1$ {A  $\rightarrow$  B},  $T_2$ {B  $\rightarrow$  C} and  $T_3$ {C  $\rightarrow$  A} form a locking cycle in three threads

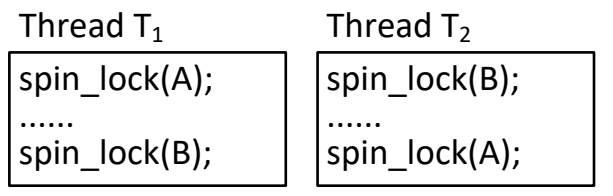

*Locking constraint:*  $T_1$ {A→B},  $T_2$ {B→A} *Locking cycle:* A→B, B→A **Deadlock!**

Deadlock in two threads

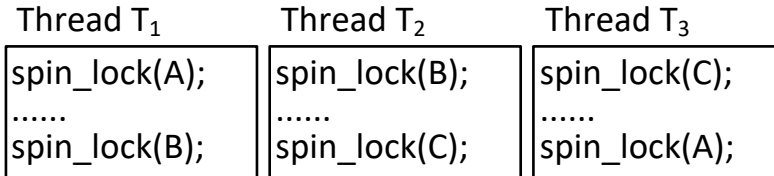

*Locking constraint:*  $T_1$ {A→B},  $T_2$ {B→C},  $T_3$ {C→A} *Locking cycle:* A→B, B→C, C→A **Deadlock!**

Deadlock in three threads

### State of the art

#### **o** Dynamic analysis

- Most approaches are designed for user-level applications
- Advantages: low false positives + support reproduction
- Weakness: limited testing coverage + runtime overhead

### o LockDep<sup>[1]</sup>

- Widely-used kernel lock-usage runtime validator
- Runtime monitoring and checking
- Based on the granularity of lock class

### State of the art

#### **o** Static analysis

- Most approaches are designed for user-level applications
- Advantages: good detection coverage + easy to use
- Weakness: high false positives + hard to reproduce

### o RacerX<sup>[2]</sup>

- *Sole* static approach of detecting kernel deadlocks
- Flow-sensitive and inter-procedural analysis
- 46% false positive rate in its evaluation

#### *We focus on improving static analysis in kernel deadlock detection!*

## Challenges of static kernel deadlock detection

#### *C1: Extracting locking constraints*

 How to ensure both the accuracy and efficiency when analyzing large kernel code?

#### *C2: Detecting locking cycles*

 How to reduce the time usage of comparing numerous locking constraints in lots of code paths?

#### *C3: Dropping false bugs*

How to effectively drop false positives with short time usage?

### Key techniques

#### *C1: Extracting locking constraints*

 *T1: Summary-based lock-usage analysis* to extract target code paths containing distinct locking constraints

### *C2: Detecting locking cycles*

- *T2: Reachability-based comparison method* to detect locking cycles from locking constraints
- *C3: Dropping false bugs*
	- *T3: Two-dimensional filtering strategy* to drop false positives by validating code-path feasibility and concurrency

# T1: Summary-based lock-usage analysis

- S1: Collecting target code paths
	- *Target code path* means a code path having lock-related operations
	- Flow-sensitive, field-sensitive and inter-procedural analysis
	- Andersen-style [3] alias analysis to identify aliased lock variables
	- Create and reuse function summaries to reduce repeated analysis
	- Drop target code paths having repeated lock-related operations

## T1: Summary-based lock-usage analysis

#### S1: Collecting target code paths

Example: Linux *affs* filesystem code

#### // This function is first analyzed<br>void affs\_free\_block(struct super\_block \*sb, ...) {<br>struct affs\_sb\_info \*sbi = sb->s\_fs\_info; // Alias<br>......<br>mutex\_lock(&sbi->s\_bmlock);<br>.......<br>// Create and use function summary<br>affs\_m } // Create function summary at function return **8** void affs\_mark\_sb\_dirty(struct super\_block \*sb) {<br>struct affs\_sb\_info \*sbi = sb->s\_fs\_info; // Alias<br>......<br>*spin\_lock(&sbi->work\_lock);*<br>*spin\_unlock(&sbi->work\_lock);* } // Create function summary at function return // This function is then analyzed<br>void affs\_alloc\_block(struct super\_block \*sb, ...) {<br>struct affs\_sb\_info \*sbi = sb->s\_fs\_info; // Alias<br>......<br>**mutex\_lock(&sbi->s\_bmlock);**<br>......<br>// Reuse function summary<br>affs\_mark\_sb\_d  $\frac{1}{2}$  Create function summary at function return **4 5 6 1 2 3 10 11 12 13 7 14 9** FuncSummary(affs\_free\_block):<br>
Target code path1:<br>
(1) Basic blocks in the code path<br>
(2) Lock-operation vector:<br>
mutex\_lock(sb->s\_fs\_info->s\_bmlock)<br>
spin\_lock(sb->s\_fs\_info->work\_lock)<br>
spin\_unlock(sb->s\_fs\_info->work\_lo FuncSummary(affs\_mark\_sb\_dirty): Splice<br>Target code path1: (1) Basic blocks in the code path (2)<br>10ck-operation vector:<br>spin\_lock(sb->s\_fs\_info->work\_lock)<br>spin\_unlock(sb->s\_fs\_info->work\_lock) FuncSummary(affs\_alloc\_block):<br>
Target code path1:<br>
(1) Basic blocks in the code path<br>
(2) Lock-operation vector:<br>
mutex\_lock(sb->s\_fs\_info->s\_bmlock)<br>
spin\_lock(sb->s\_fs\_info->work\_lock)<br>
mutex\_lock(sb->s\_fs\_info->work\_lo **Code path Function summary Steps** void affs free block(struct super block \*sb, ...) { **Splice Splice**

**10**

## T1: Summary-based lock-usage analysis

#### S2: Computing locking constraints

- Static lockset analysis [4] for each target code path
- Handle the cases of acquiring and releasing locks

```
Case1: Acquiring lock X Case 2: Releasing lock X
Original lockset LS = {A, B}
(1) Create new locking constraints: 
   A \rightarrow X, B \rightarrow X(2) Add X in the lockset:
    LS = {A, B, X}
```

```
Original lockset LS = \{A, B, X\}(1) Find and drop X in the lockset:
    LS = {A, B}
```
**11** [4] Savage et al. Eraser: a dynamic data race detector for multithreaded programs. In TOCS 97.

S1: Identifying the same locks in target code paths

- Field-based analysis of data structure type and field
- S2: Comparing locking constraints in target code paths to detect possible deadlocks
	- Traditional comparison:
	- (1) Start the comparison from each locking constraint;
	- (2) Compare the current locking constraint with each locking constraint in other code paths;

(3) If matched, replace the current locking constraint with the matched one; (4) If not matched, select another locking constraint for comparison **12**

Example of traditional comparison (4 target paths TP1~TP4)

• Traditional method:

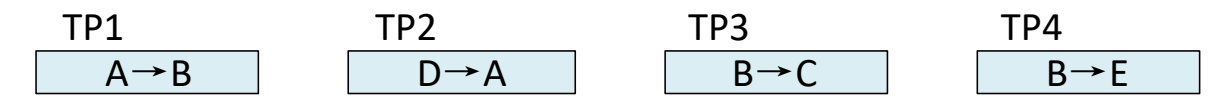

*Start from TP1{A*→*B}:* TP1{A→B} and TP2{D→A}: STOP TP1{A→B} and TP3{B→C}: CONTINUE! TP3{B→C} and TP2{D→A}: STOP TP3{B→C} and TP4{B→E}: STOP TP1{A→B} and TP4{B→E}: CONTINUE! TP4{B→E} and TP2{D→A}: STOP TP4{B→E} and TP3{B→C}: STOP

Example of traditional comparison (4 target paths TP1~TP4)

• Traditional method:

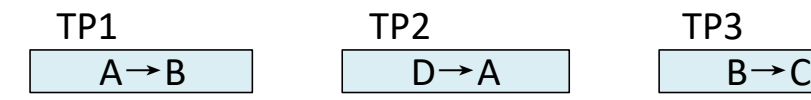

*Start from TP1{A*→*B}:* TP1{A→B} and TP2{D→A}: STOP TP1{A→B} and TP3{B→C}: CONTINUE! TP3{B→C} and TP2{D→A}: STOP TP3{B→C} and TP4{B→E}: STOP TP1{A→B} and TP4{B→E}: CONTINUE! TP4{B→E} and TP2{D→A}: STOP TP4{B $\rightarrow$ E} and TP3{B $\rightarrow$ C}: STOP

TP4  $B \rightarrow E$ 

*Start from TP2{D*→*A}:* TP2 $\{D \rightarrow A\}$  and TP1 $\{A \rightarrow B\}$ : CONTINUE! TP1 ${A \rightarrow B}$  and TP3 ${B \rightarrow C}$ : CONTINUE! TP3{B→C} and TP4{B→E}: STOP TP1{A→B} and TP4{B→E}: CONTINUE! TP4{B→E} and TP3{B→C}: STOP TP2{D→A} and TP3{B→C}: STOP TP2{D→A} and TP4{B→E}: STOP

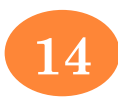

Example of traditional comparison (4 target paths TP1~TP4)

• Traditional method:

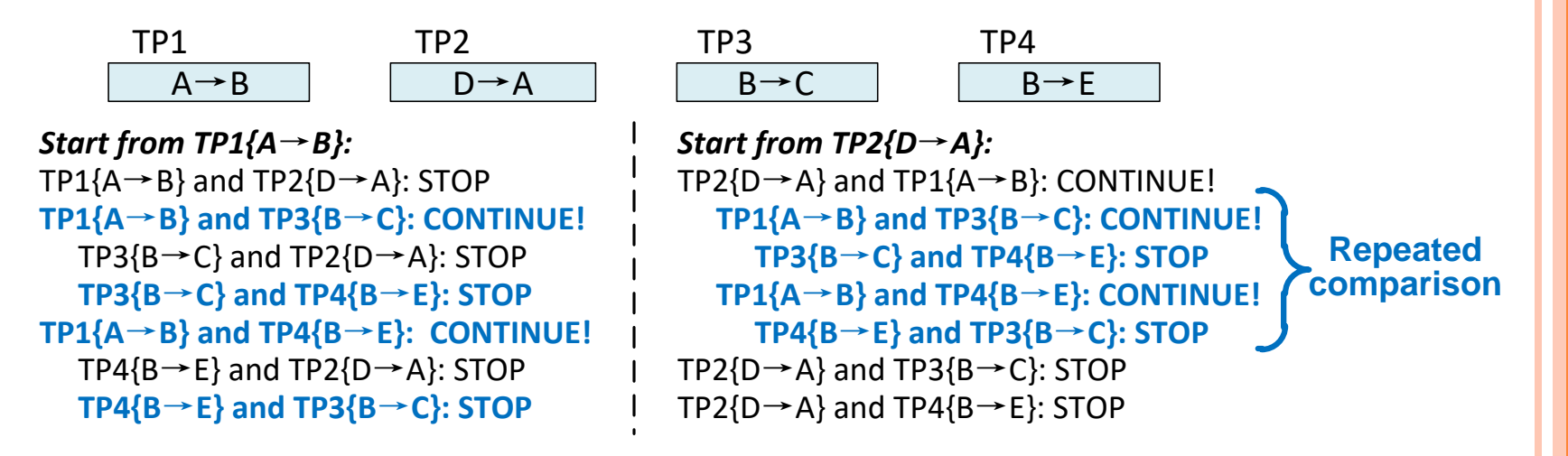

New structure: *indirect locking constraint*

- Combine multiple locking constraints for a reachable node
- Can reduce repeated comparison

$$
\bigwedge_{i=1}^{n} (TP_i\{A_i \rightarrow A_{i+1}\}) \Rightarrow TP_{indirect}\{A_1 \rightarrow A_{n+1}, TP_{set}\}
$$

$$
TP_{set} = \{TP_1, TP_2, ..., TP_n\}
$$

Example of traditional comparison (4 target paths TP1~TP4)

Our method:

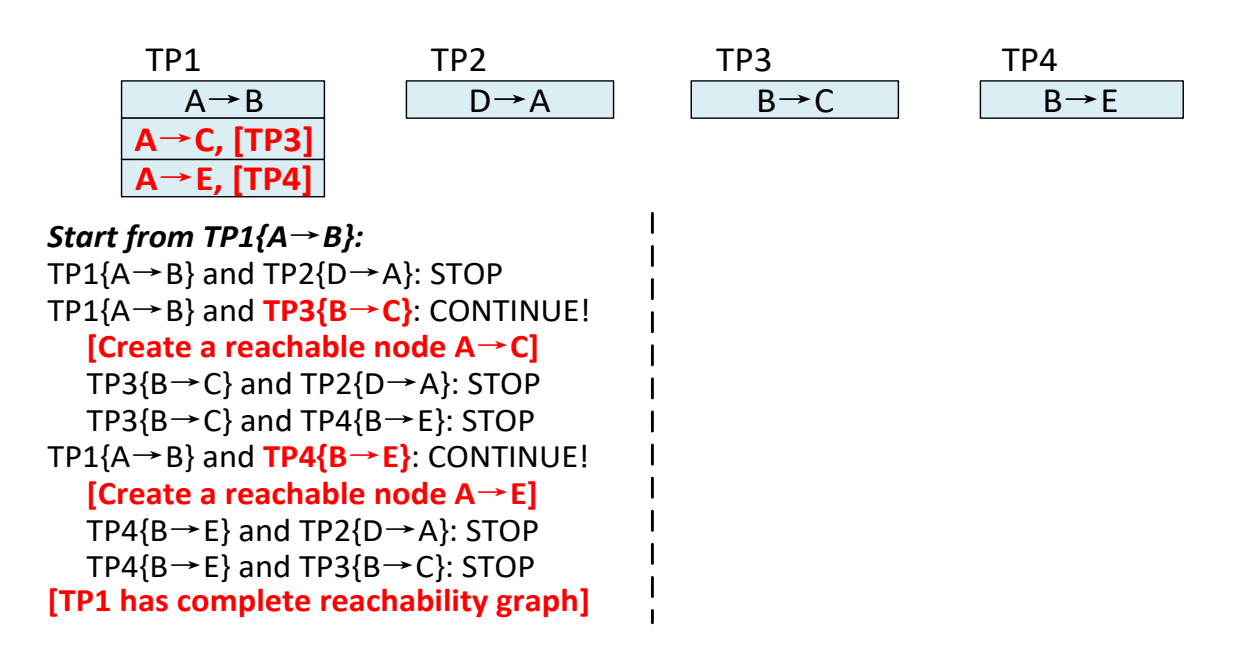

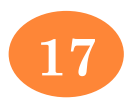

Example of traditional comparison (4 target paths TP1~TP4)

Our method:

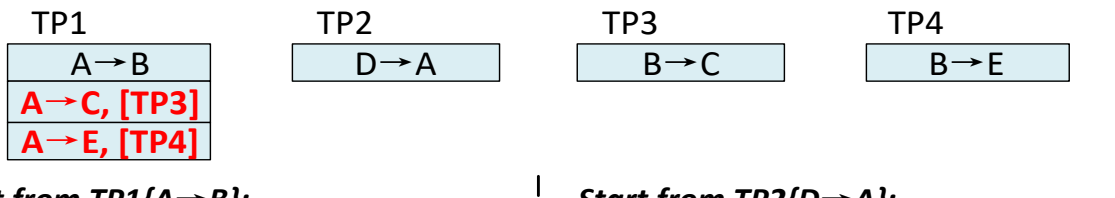

*Start from TP1{A*→*B}:* TP1{A→B} and TP2{D→A}: STOP TP1{A→B} and **TP3{B**→**C}**: CONTINUE! **[Create a reachable node A**→**C]** TP3{B→C} and TP2{D→A}: STOP TP3{B→C} and TP4{B→E}: STOP TP1{A→B} and **TP4{B**→**E}**: CONTINUE! **[Create a reachable node A**→**E]** TP4{B→E} and TP2{D→A}: STOP TP4{B→E} and TP3{B→C}: STOP **[TP1 has complete reachability graph]** *Start from TP2{D*→*A}:* **TP2{D**→**A} and TP1{A**→**B}: STOP (no cycle) TP2{D**→**A} and TP1{A**→**C}: STOP (no cycle) TP2{D**→**A} and TP1{A**→**E}: STOP (no cycle)** TP2{D→A} and TP3{B→C}: STOP TP2{D→A} and TP4{B→E}: STOP

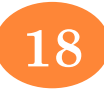

# T3: Two-dimensional filtering strategy

- D1: Validating code-path feasibility (using Z3 [5] SMT solver)
	- Lock-usage analysis for numerous code paths: *Light-weight and imprecise code-path checking — for efficiency*
	- False-positive filtering for some possible deadlocks: *Heavy-weight and precise code-path checking — for accuracy*

# T3: Two-dimensional filtering strategy

#### D2: Validating code-path concurrency

Checking common lock:

*Whether the two code paths have a common lock?*

Checking call graph:

*Whether the two code paths have common parts in call graphs?*

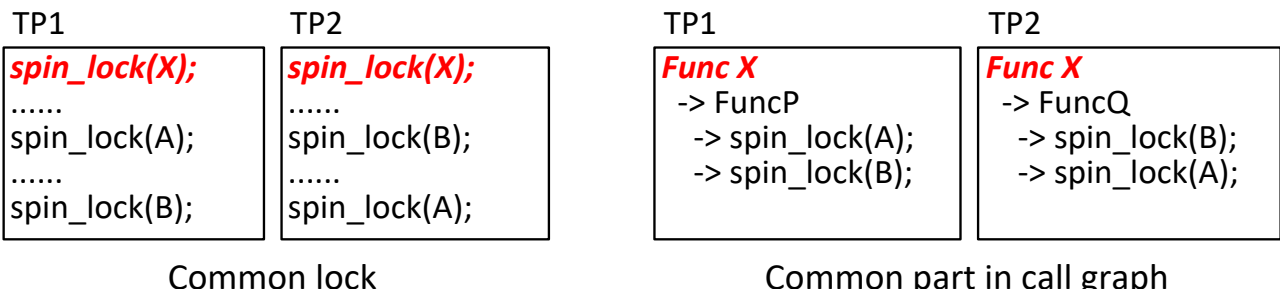

Common part in call graph

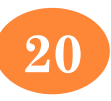

### Approach

#### **DLOS** (**D**ead**L**ocks in **OS** kernels)

- Integrate the three key techniques
- Statically detect deadlocks in OS kernels
- LLVM-based static analysis

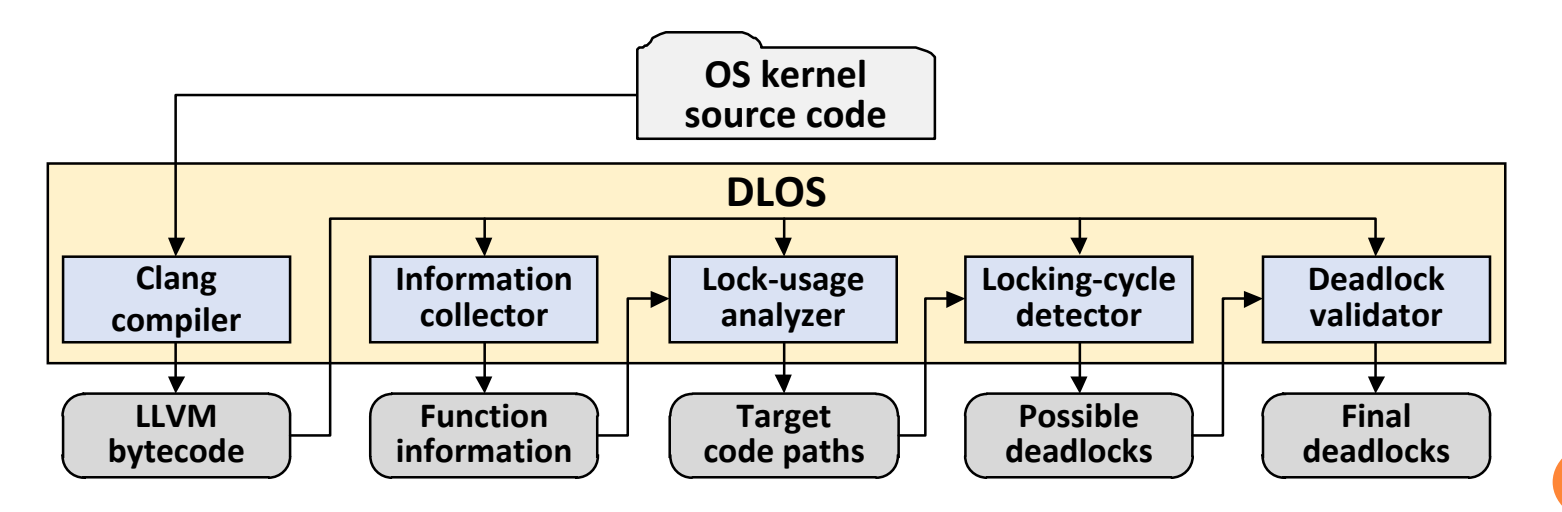

### **Evaluation**

#### Linux 4.9 and 5.10

- Use a regular PC with eight CPUs and 16GB memory
- Use Clang-9.0
- Make *allyesconfig* of x86-64

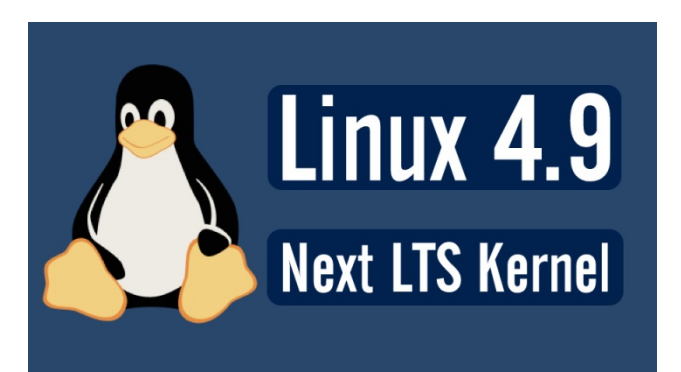

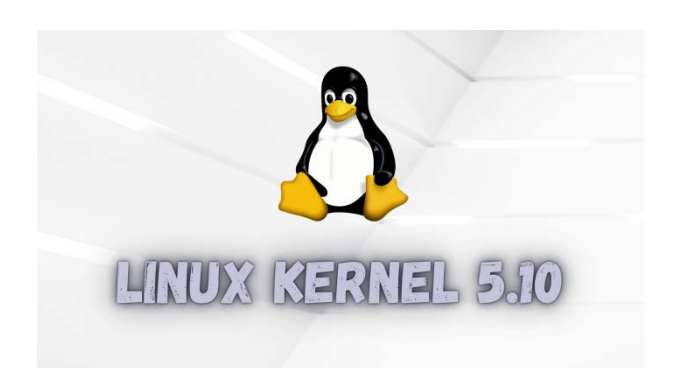

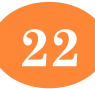

### **Evaluation**

#### **o** Deadlock detection

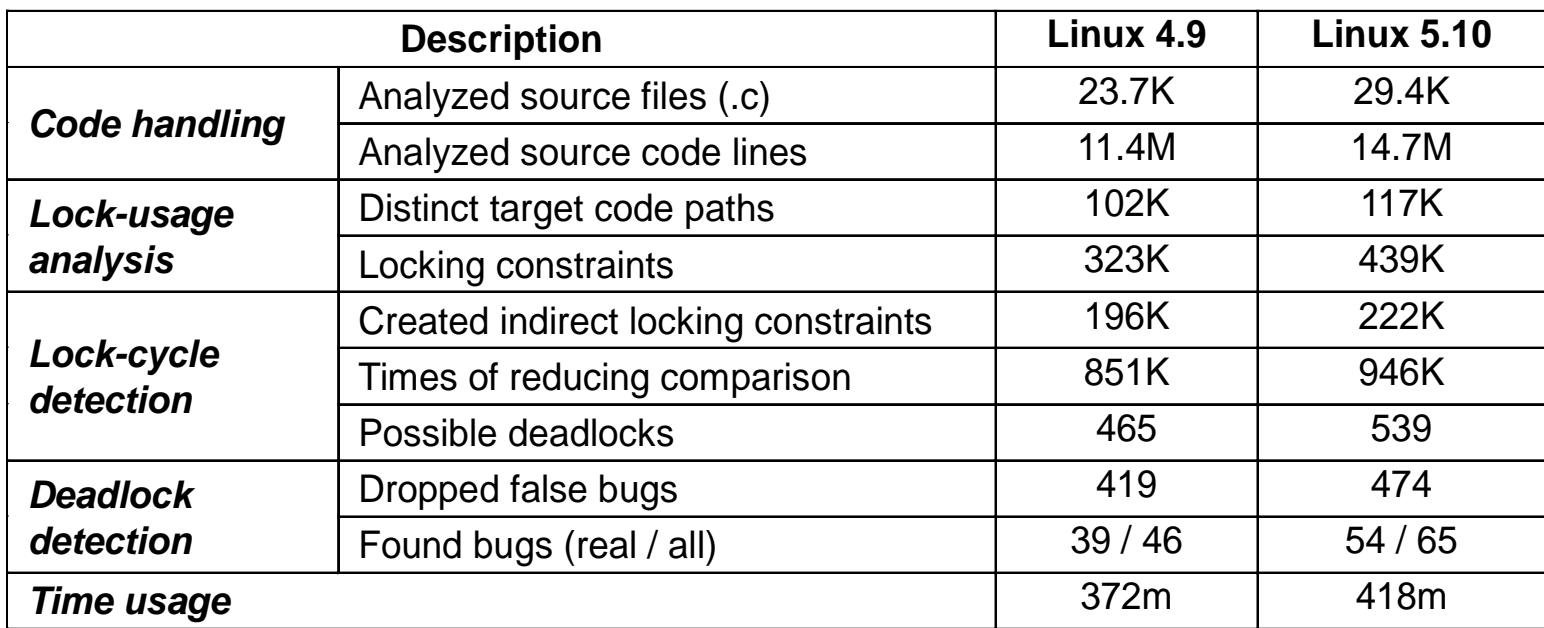

### **Evaluation**

o Linux 4.9

- Find 46 deadlocks, and 39 of them are real
- 21 deadlocks have been fixed in Linux 5.10

Linux 5.10

- Find 65 deadlocks, and 54 of them are real
- 31 deadlocks have been confirmed

Some confirmed deadlocks:

- https://github.com/torvalds/linux/commit/7418e6520f22
- https://github.com/torvalds/linux/commit/7740b615b666
- https://github.com/torvalds/linux/commit/f10f582d2822

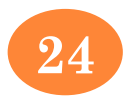

### **Limitations**

#### **o** False positives

- Field-based analysis is not accurate enough
- Alias analysis is intra-procedural and flow-insensitive
- Path validation can make mistakes in complex cases

#### ……

……

#### **o** False negatives

- Incomplete bottom-up analysis of called functions
- No analysis of function-pointer calls
- Assume that a code path is never concurrently executed with itself

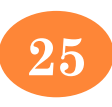

### **Conclusion**

- Deadlocks are dangerous and hard-to-find in OS kernels
- DLOS: static detection of deadlocks in OS kernels
	- *T1: Summary-based lock-usage analysis* to extract target code paths containing distinct locking constraints
	- *T2: Reachability-based comparison method* to detect locking cycles from locking constraints
	- *T3: Two-dimensional filtering strategy* to drop false positives by validating code-path feasibility and concurrency
- Find 39 and 54 real deadlocks in Linux 4.9 and 5.10
- DLOS can be extended to detecting other locking issues

### **Thanks for listening!**

**Jia-Ju Bai E-mail: baijiaju@tsinghua.edu.cn <https://baijiaju.github.io/>**